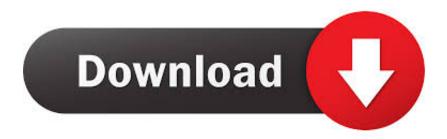

## Ford Ids Download

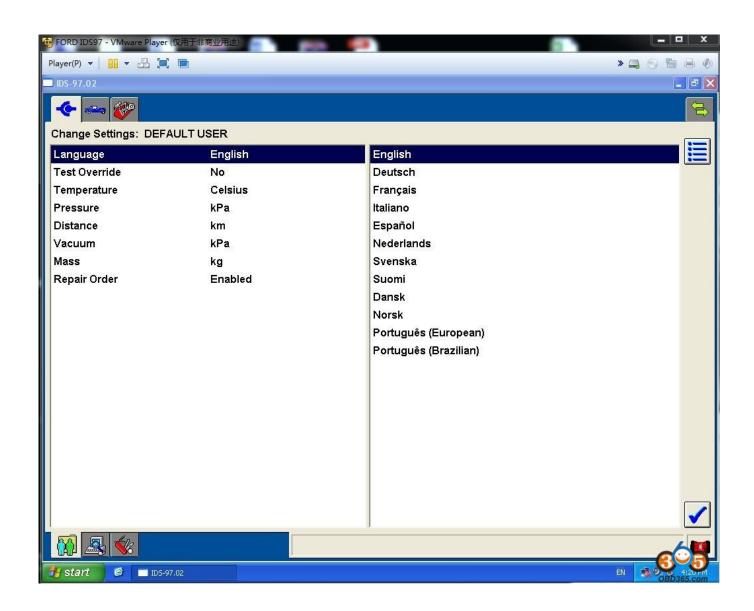

Ford Ids Download

1/3

# Download

2/3

Otherwise, the Freeze software will not be installed anymore Open "DFStd" Click on "Next".. Therefore, if you want to install other version VCM2 IDS software later, please choose V86 rather than V91.. Hawaii liquor license search The Honolulu Liquor Commission is dedicated to extending its scope of services to our licensees, partner law enforcement agencies, and the public through enhanced technologies, increased efficiency, and broader community outreach.

Select "Start new session" and Click on "All other" to establish communication to the car.

### ford

ford, ford bronco, ford focus, ford stock, ford dealer near me, ford explorer, ford bronco 2021, ford mustang, ford ranger, ford f150, ford ecosport, ford escape

Make sure not to launch IDS while you do this. Here you go IDS Software – Evaluation License Please select Country Ford ids software is the diagnostic and programming software for ford vehicles.

# ford escape

Click on "Reboot" Select "Non-Dealer" as Dealer Type and "MADAGASCAR" as Country and then Click on "Tick" icon.. The installation is finished Way 3: crack software by license filesHow to crack Ford IDS software by License file? Please don't run the IDS software, before you install the License "Ford-License for IDS.. delete that virtual machine and then use your backup one install IDS and continue on again! Use v91 vmware (fix the day)->v100 (others) In details... with ids installed and expired start task manager and make sure no ids or bosch services are running.

# ford mustang

com team will share it with you free Ford IDS (Integrated Diagnostic System) is the current modular diagnostic system to support the latest Ford vehicles.. and just before opening ids install deep freeze...restart then every time you get 3 days lic... you start ids enter your detial like dealer id, country.. Ford Delivery Screensaver v 2 00 A collection of awe-inspiring and historic photos of the Ford Delivery.. Ford Ids Download SoftwareFord Ids 108 01 DownloadFord Ids Free DownloadFord IDS v86 crack can be installed directly on Windows native, for pre-2012 vehicles.. Ford ids software has updated to v112 Ford ids v112 can work with ford ids vcm2 and vxdiag vcx nano diagnostic interface.. Copy and paste the key into the blank and Click on "Next" Unselect Disk D and Click on "Next". e10c415e6f